# **Praktische Luftwechselermittlung**

**Automatisierte MeBwerterfassung des Raumluftwechsels unter verschiedenen Striimungsbedingungen im Raum - 1. Tei/** 

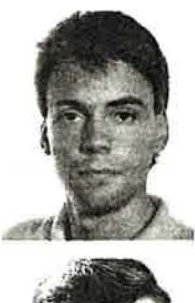

**Der folgende Beitrag gibt eine Beschreibung der Tracer-MeBmethode zur Ermittlung des Luftwechsels in Riiumen. Die unterschiedlichen Methoden des Tracer-Eintrages werden aufgefiihrt und bewertet. Schwerpunkt ist die physikalisch-mathematische Beschreibung der zeitlichen Kon**zentrationsänderung des Tracers, die die **Berechnung einer Luftwechselzahl n ermoglicht.** 

**Verschiedene Auswerteverfahren werden vorgestellt und bewertet. Die bisher in der Literatur nicht beachtete Empfindlichkeit der Luftwechselzahl n fiihrte zur Ausarbeitung eines iterativen Berechnungsverfahrens.** 

**Jn einem zweiten Tei/ wird anhand durchgefiihrter Untersuchungen die automatisierte Erfassung des Raumluftwechsels unter verschiedenen Stromungsbedingungen im Raum beschrieben.** 

Dr.-lng. **W. Lobeck** und Dipl.-lng. **F. Masuhr,**  Bauakademie der DOR, Institut für Heizung, Lüftung und Grundlagen der Bautechnik, Berlin

Als Kriterium für die Beurteilung der Raumluftqualität wird heute immer noch der sogenannte ,,Pettenkofer-MaBstab" herangezogen. Hierbei wird der CO<sub>2</sub>-Gehalt der Raumluft zur Beurteilung ihrer Qualitat genutzt. Max von Pettenkofer {3] legte als Grenzwert für eine hygienisch unbedenkliche Raumluft einen CO<sub>2</sub>-Gehalt von 0, I Vol.-% fest. Dabei wird angenommen, daB die Konzentration an Geruchsstoffen und Luftverunreinigungen der CO<sub>2</sub>-Konzentration proportional sind. Infolge der veränderten Nutzungsbedingungen und -gewohnheiten (höhere Wasserdampf-Konzentrationen durch Bad und Küche, Schadstoffemission aus Baumaterialien, Einrichtungsgegenstanden, Reinigungs-, Pflege- und Desinfektionsmitteln) hat sich die Schadstoffbelastung der Innenraumluft insgesamt erhöht [1; 2]. Für die einzelnen Schadstoffe sind maximale Arbeitsplatzkonzentrationen (MAK-Werle) vorgeschrieben, die

### **Formelzeichen**

- $C(t)$  Tracergaskonzentration im Kontrollraum (ppm)
- 
- $C_A$  Tracergaskonzentration in der Außenluft (ppm)<br>  $C_0$  Startwert aus der Konzentrationsverteilung = C<br>  $Q_A$  Außenluftvolumenstrom (m<sup>3</sup> h<sup>-1</sup>)<br>
V Volumen des Kontrollraumes (m<sup>3</sup>) Startwert aus der Konzentrationsverteilung =  $C(t = 0)$
- Außenluftvolumenstrom  $(m^3 h^{-1})$
- *V* Volumen des Kontrollraumes (m3)
- n Luftwechselzahl (n<sup>-1</sup>)
- *t* Zeit (s)

nicht uberschritten werden durfen. In diesem Zusammenhang isl der MAK-Wert von CO<sub>2</sub> nur einer von mehreren. Die Schadstoffverdunnung durch Luftung muB in der lntensitat erfolgen, die gewahrleistet, daB der MAK-Wert keines der vorhandenen Schadstoffe erreicht bzw. überschritten wird. In Europa wird für Wohngebäude auf eine Außenluftrate von  $\dot{Q}_A = 20$  bis 30 m<sup>3</sup>/h und Person orientiert. Zurn Nachweis dieser AuBenluftrate kann der Raumluftwechsel *n* herangezogen werden. Der Raumluftwechsel *n* isl das Verhältnis von Außenluftvolumenstrom zu Raumvolumen, d.h.

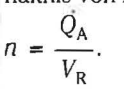

#### **Tracergas-MeBmethode**

Eine Methode, den Luftaustausch in Räumen zu ermitteln, ist die sogenannte Tracergas-MeBmethode. Sie wurde bereits 1858 von Max von Pettenkofer benutzt, um Rückschlüsse auf den Luftaustausch in Räumen ziehen zu können. Grundsätzlich werden drei verschiedene Vorgehensweisen dabei unterschieden:

#### **Konzentrationsabfall-Methode**

Bei dieser Methode wird ein geeignetes Spurengas in den Kontrollraum eingebracht und die Konzentrationsabnahme über die Zeit gemessen. Diese Konzentrations-ZeitmeBwerte werden mathematisch ausgewertet. Voraussetzung für eine Messung nach dieser Methode isl die Annahme eines stationaren Zustandes, d.h., es wird eine Tracersattigung der RaumumschlieBungsflachen Mobel, Raumtextilien usw. vorausgesetzt. Die Tracerkonzentrationsabnahme kommt allein durch den Abtransport mil der Raumluft zustande.

#### **Methode des konstanten Tracergas-Eintrags**

Der Raumluft wird iiber den MeBzeitraum eine konstante Tracergas-Menge zugefiihrt. Dieser gleichbleibende Tracergas-Volumenstrom wird bei der mathematischen Auswertung berücksichtigt. Die Aufnahme des Konzentrationsverlaufs erfolgt analog der Darstellung im obigen Abschnitt. Der Vorteil dieser Methode gegenüber der Konzentrationsabfallmethode besteht darin, daß sich nach einer gewissen Anlaufzeit ein stationarer Zustand einstellt.

#### **Methode der konstanten Tracergas-Konzentration**

Durch eine geeignete Regelungseinrichtung wird die Tracerkon· zentration im zu untersuchenden Raum konstant gehalten. Die Zuflußmenge des Spurengases je Zeiteinheit ist ein Maß für den Luftaustausch. Die Vorgehensweise isl technisch sehr aufwendig.

### **Mathematisch-physikalische Mode/lierung des Luftwechsels in Raumen**

Zwischen dem effektiven Rauminhalt eines Gebäudes oder Gebäudeteils V und dem mit der Umgebung ausgetauschten Luftvolumenstrom Q besteht die integrale Beziehung

$$
Q = n \cdot V \tag{1}
$$

Der Proportionalitätsfaktor *n* gibt an, wie oft die Luft im Gebäude bzw. Gebäudeteil erneuert wurde.

Die Massenbilanz an einem Kontrollvolurnen liefert eine Oifferentialgleichung

 $(9).$ 

$$
\uparrow Q + F, \rho(t)
$$
\n
$$
V, \rho(t) \qquad F, \rho_{\tau_{t}}
$$
\n
$$
\sim \downarrow \searrow
$$

 $\uparrow$ Q,  $\rho_A$ 

mit

 $10(1)$ 

$$
V \frac{dC(t)}{dt} = Q(C_A - C(t)) + F(1 - C(t))
$$
 (2),  

$$
V_{T}(t) = Q_{T}
$$

mit  $C(t) = \frac{V_{Tr}(t)}{V}$ ,  $C_A = \frac{V_{Tr}}{O}$ ,

die sich mit Gl. (1) als eine Bestimmungsgleichung für die Luftwechselzahl  $n$  schreiben läßt.

$$
\frac{\mathrm{d}C\left(t\right)}{\mathrm{d}t}=n\left(C_{\mathrm{A}}+\frac{F}{Q}-C\left(t\right)\left(1+\frac{F}{Q}\right)\right) \tag{3}.
$$

Damit ist eine Möglichkeit gegeben, aus der zeitlichen Änderung der Konzentration eines Spurengases den Luftaustausch (die Luftwechselzahl  $n$ ) zu berechnen. Für die Differentialgleichung (3) läßt sich für  $n =$  konst im Meßzeitraum die allgemeine Lösung angeben:

$$
C(t) = \frac{C_A + \frac{t^2}{Q}}{1 + \frac{t^2}{Q}} - \frac{C_A + \frac{t^2}{Q} - \left(1 + \frac{t^2}{Q}\right) \cdot C_0}{1 + \frac{t^2}{Q}} e^{-n\left(1 + \frac{t^2}{Q}\right) \cdot t}
$$
(4).

Aus Gl. (4) können Spezialfälle abgeleitet werden:

I.  $\bullet$  Im Zuluftstrom  $Q$  sei kein Tracergas vorhanden. · Im Raum existiert keine Tracergasquelle, bei Meßbeginn  $(t = 0)$  liegt eine Anfangskonzentration  $C_0$  vor.

 $C_A = 0$ 

 $\vec{F} = 0$ 

Aus Gl. (4) folgt damit

$$
C(t) = C_0 \cdot e^{-n \cdot t}
$$
\n
$$
n = \frac{1}{t} \ln \frac{C_0}{C(t)} \qquad n = \frac{1}{\Delta t} \ln \frac{C(t)}{C(t + \Delta t)}
$$
\n
$$
(5),
$$
\n
$$
(6).
$$

II.  $\bullet$  Im Zuluftstrom Q sei Tracergas vorhanden. · Im Raum existiert keine Tracergasquelle, bei Meßbeginn  $(t = 0)$  liegt eine Anfangskonzentration  $C_0$  vor.

$$
C_{\rm A} \neq 0
$$

Ė  $= 0$ 

Aus Gleichung (4) folgt damit

$$
C(t) = C_{A} - (C_{A} - C_{0}) \cdot e^{-nt}
$$
  

$$
n = \frac{1}{t} \ln \frac{C_{A} - C_{0}}{C_{A} - C(t)} \qquad n = \frac{1}{\Delta t} \ln \frac{C_{A} - C(t)}{C_{A} - C(t + \Delta t)}
$$
 (

HLH Bd. 41 (1990) Nr. 11 - November

III.  $\bullet$  Im Zuluftstrom  $\overrightarrow{Q}$  ist kein Tracergas vorhanden.

Im Raum existiert eine kontinuierliche Tracergasquelle bei Meßbeginn ( $t = 0$ ) sei  $C_0 = 0$ 

$$
f^{\dagger} = 0
$$

 $\overline{1}$ 

$$
C_{\rm A} = 0
$$

Aus Gleichung (4) folgt damit  $\rightarrow$ 

$$
C(t) = \frac{\frac{F}{Q}}{1 + \frac{F}{Q}} - \frac{\frac{F}{Q}}{1 + \frac{F}{Q}} e^{-\left(n + \frac{F}{Q}\right)t}
$$
(8),

$$
n = \frac{1}{\left(1 + \frac{\vec{F}}{\vec{Q}}\right)t} \cdot \ln \left[\frac{1}{1 + \frac{\vec{F}}{\vec{Q}} \cdot C(t)}\right]
$$
  
1 +  $\frac{\vec{F}}{\vec{Q}} \cdot C(t)$   
Mit  $\vec{F} \ll \vec{Q}$  ergibt sich

$$
\eta = \frac{1}{t} \ln \left[ \frac{1}{1 - \frac{Q}{f}} C(t) \right]
$$
 (10)

Zu beachten ist, daß für  $t \rightarrow \infty$  ein Grenzwert  $C_{\infty}$  existiert

$$
C_{\infty} = \frac{\frac{r}{Q}}{1 + \frac{r}{Q}}
$$
 (11),

über den auch die Luftwechselzahl n berechnet werden kann.

IV. ● Im Zuluftstrom ist Tracergas vorhanden.

Im Raum existiert eine kontinuierliche Tracergasquelle, bei Meßbeginn ( $t = 0$ ) liegt eine Anfangskonzentration  $C_0$  vor.  $\sqrt{2}$ 

$$
C_{A} + 0
$$
  

$$
F + 0
$$

Die vollständige Gleichung (4) liefert für die Luftwechselzahl  $n$ 

$$
\ln \left\{ \frac{C_A + \frac{\vec{F}}{\vec{Q}}}{\frac{\vec{F}}{\vec{Q}} (1 - C_A)} - \frac{1 + \frac{\vec{F}}{\vec{Q}} C(t)}{\frac{\vec{F}}{\vec{Q}} (1 - C_A)} \right\} = -n \left( 1 + \frac{\vec{F}}{\vec{Q}} \right) t
$$
\n(12)

Eine einfachere Schreibweise ist möglich, wenn

$$
C(t \to \infty) = C_{\infty} = \frac{C_{A} + \frac{F}{Q}}{1 + \frac{F}{Q}}
$$
(13)

eingeführt wird.

Damit läßt sich Gleichung (4) schreiben

$$
(7). \quad C(t) = C_{\infty} - (C_{\infty} - C_0) e^{-n \left(1 + \frac{t^2}{Q}\right) \cdot t}
$$
 (14). 969

#### **Konzentrationsmessungen und deren Bewertung**

Die ermittelten Beziehungen zwischen der Konzentration C (t) eines künstlich eingebrachten Tracergases und der Luftwechselzahl *n* gibt die Möglichkeit, aus einfachen Konzentrationsmessungen einen Luftwechsel zu berechnen. Das mathematisch-physikalische Model! beinhaltet bestimmte Forderungen, die bei der praktischen Messung mbglichst gut erfiillt sein mussen.

1. Gute Mischung des Tracergases mit der Raumluft im Gebäude oder Gebaudeteil.

2. Keine Adsorption des Tracergases durch Einrichtungsgegenstände oder die Bauhülle.

Ob diese Forderungen erfiillt sind, ist aus den MeBkuiven zu entnehmen. Um qualitative Einschatzungen einigermaBen sicher vornehmen zu können, wurden umfangreiche experimentelle Voruntersuchungen durchgefiihrt, die eine Anzahl von Bewertungskriterien ergeben, mil denen praktische Messungen beurteilt werden können.

#### **Auswerteverfahren**

Da die Luftwechselzahl *n* nur indirekt aus den zeitlichen Konzentrationsverteilungen berechnet werden kann, ist bei der Wahl der Auswerteverfahren mit großer Sorgfalt vorzugehen. Eine einfache Berechnung der Regressionskurve, die die MefSwerte so genau wie möglich nachbildet, ist in erster Linie für die Ermittlung von Konzentrationen des Tracergases auBerhalb des MeBzeitraumes geeignet. Der Fehler bei der Berechnung einer Luftwechselzahl *n*  kann dabei sehr groß werden.

Im folgenden sollen verschiedene Auswerteverfahren untersucht werden.

#### **Mittelwertbildung**

Nach Gleichung (7) gilt

$$
n_{\rm i} = \frac{1}{t_{\rm i}} \ln \left[ \frac{C_{\rm A} - C_0}{C_{\rm A} - C(t)} \right]
$$

Voraussetzung fiir diese Art der Auswertung ist, daB der asymptotische Wert  $\bar{C} = C_A$  bekannt ist. Da der CO<sub>2</sub>-Gehalt (bei CO<sub>2</sub> als Tracergas) der Außenluft kaum schwankt, kann  $C_A$  in einer Einzelmessung bestimmt werden.

C*0* ist der subjektiv gewahlte Anfangswert aus der Konzentrationsabfall-Kurve.

C (t<sub>i</sub>) ist neben dem Meßfehler noch von anderen äußeren Bedingungen abhängig.

a) Abweichungen, die durch wirkliche Luftwechselanderungen im MeBzeitraum bedingt sind.

b) Abweichungen, die durch schlechte Durchmischung von Raumluft und Tracergas entstehen.

#### Lineare Regression  $y = nx$

Fur die Konzentrationsabfall-Methode gilt bei einem Tracergasanteil  $C_A$  in der Zuluft und einem Anfangswert  $C_0$  nach Gl. (7)

$$
C(t) = C_A - (C_A - C_0) e^{-nt},
$$
  

$$
n \cdot t = \ln \left[ \frac{C_0 - C_A}{C(t) - C_A} \right] = C^*(t).
$$

Für n ergibt sich nach der Methode der kleinsten Quadrate

$$
g_{70} \quad \hat{n} = \frac{\sum C^* (t_i) \cdot t_i}{\sum t_i^2}.
$$

Lineare Regression  $y = b + ax$ 

Gleichung (7) läßt sich in die Form bringen

$$
\ln (C_0 - C_A) - \ln (C(t) - C_A) = n \cdot t.
$$

Damit folgt

$$
-\ln(C(t) - C_A) = -\ln(C_0 - C_A) + nt \tag{15}
$$

und

$$
y = C^* (t) = - \ln (C (t) - C_0)
$$
  
\n
$$
b = - \ln (C_0 - C_A)
$$
  
\n
$$
a = n
$$
 (16).

Für dieses Auswerteverfahren muß  $C_A$  bekannt sein.  $C_0$  wird aus *b* ennittelt

$$
C_0 = C_A + e^{-b}
$$
 (17).

Exponentielle Regression  $y = a \cdot b^x$ Gleichung (7) in diese Form gebracht, ergibt

$$
(C(t) - CA) = (C0 - CA) (e-n)t
$$
 (18),  
Damit folgt

$$
y = C^* (t) = C (t) - C_A
$$

$$
a = C_0 - C_A
$$

$$
b = 2^{-n}
$$

 $C_A$  muß bekannt sein;  $C_0$  wird aus *a* berechnet.

$$
C_0 = a + C_A.
$$
  
Die Luftwechselzahl *n* wird aus *b* bestimmt.

$$
n = -\ln b \tag{19}.
$$

Exponentielle Regression  $y = k - a \cdot b^x$ 

$$
C(t) = C_A - (C_A - C_0) (e^{-t})'
$$
 (20).

Oas fiihrt zu folgenden Beziehungen

$$
k = C_A
$$
  
\n
$$
a = C_A - C_0
$$
  
\n
$$
b = e^{-n}
$$
  
\n
$$
n = -\ln b
$$
  
\n
$$
m = -\ln b
$$

Die nach diesem Verfahren berechnete Luftwechselzahl *n* isl sehr ungenau, da sich die Werte C<sub>0</sub> und C<sub>a</sub> aus den Koeffizienten ergeben und selbst bei Kenntnis keinen Einfluß auf den  $n$ -Wert haben.

Diskussion des Auswerteverfahrens nach [4] Für konstanten Tracereintrag und  $C_0 = C_A$  gilt nach Gleichung (4)

$$
C(t) = \frac{n C_A + \frac{f'}{V}}{n + \frac{f'}{V}} - \frac{\frac{f'}{V}(1 - C_A)}{n + \frac{f'}{V}} \cdot e^{-\left(n + \frac{f'}{V}\right)t}
$$

# **UNTERWEGS NACH EUROPA**

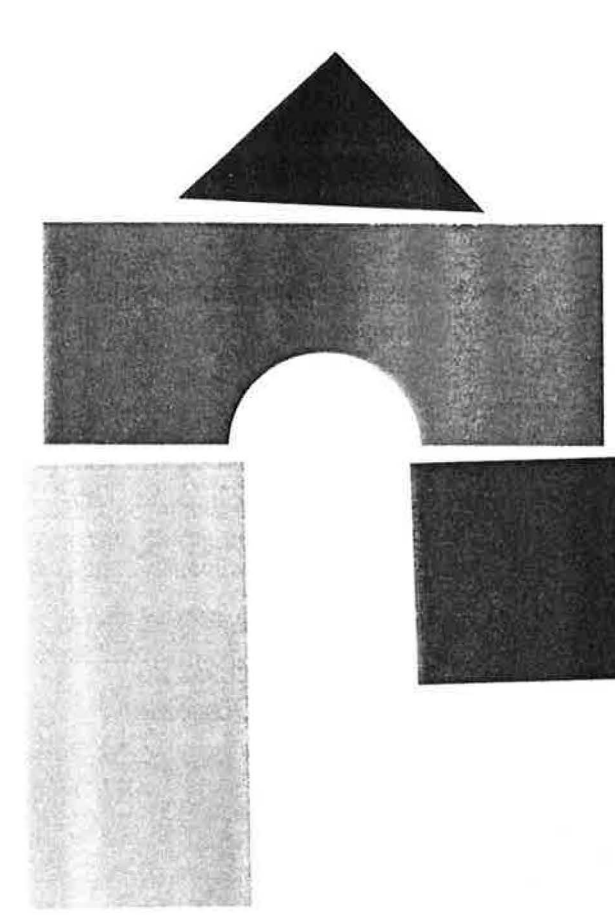

## **UNTERNEHMER: AUF ZUR BAU**

Hier sehen Sie zukunftsweisende Innovationen für das Bauen in Europa. Hier präsentieren über 1.300 Aussteller aus 24 Staaten ein breites Leistungsspektrum vom traditionellen Handwerk bis zu den Neuerungen volltechnisierter Bauabläufe. Hier sehen Sie, wie modernste Bautechniken gleichzeitig Rationalisierung und Qualität steigern. Die Bau '91 in München konzentriert an einem Ort die wichtigen bewährten und neuen Bauelemente, Werkstoffe und Verfahren.<br>Die BAU in München – das Messeerlebnis mit

Gewinnspiel. Europas größte Baufachmesse 1991.

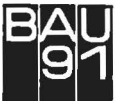

Fachmesse für 9. Internationale **Baustoffe, Bausysteme, Bauerneuerung** München, 16. bis 22. Januar 1991

Veranstalter: Münchener Messe- und Ausstellungsgesellschaft mbH, Postfach 12 1009. D-8000 München 12<br>Telefon (089) 5107-0, Telex 5212086 ameg d, Telefax (089) 5107-312. Btx \* 35075 #

MESSE MUNCHEN

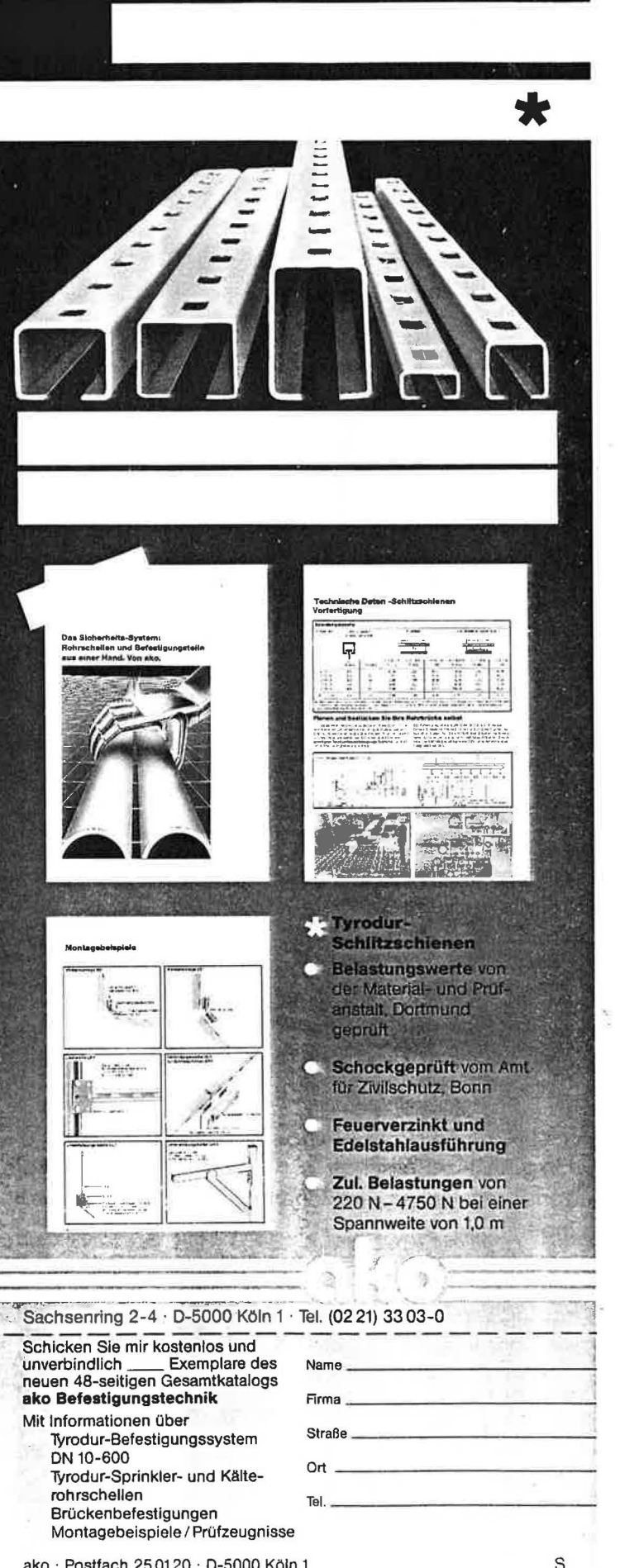

ako · Postfach 25 01 20 · D-5000 Köln 1

# **DAS STANDARDWERK FÜR WiiRME0BERGANGSBERECHNUNGEN:**

Der VDl-Warmeatlas ist erheblich erweitert warden. Diagramme, Tabellen, Programmablaufe und praxisbezogene Berechnungsbeispiele sind auf den aktuellen Stand gebracht.

Neu aufgenommene Abschnitte:

- Misch- und Einspritzkondensation von Dampf-Gas-Gemischen
- Superisolation

VDI-WÄRMEATLAS

5. erweiterte Auflag

- Wärmeübergang von einer Heizfläche an ruhende oder mechanisch durchmischte Schuttungen
- Stoffwerte bei Sättigung
- Verschmutzung von Wärmeübertragerflächen

Ausführliche Informationen erhalten Sie in Ihrer Fachbuchhandlung oder über den VDI-Verlag, Frau Mohr, Telefon 0211/6188-126.

> **VDI VERLAG** Postfach 82 28 4000 Düsseldorf 1

or

c

 $\overline{m}$ 

k

*b* 

 $\beta$ Č

m1 te1 rat jec V01

SC'

 $n_{\rm k}$ 

 $n_{\rm a}$ 

 $n_{h}$ 

 $\bar{n}$  =

bie nah zah: wi: uni

 $\overline{1}$ gre zie'

 $\mathcal{S}$ lau: erh

Bet  $C_{\lambda}$  $\vec{F}$ . Ze<sup>:</sup>  $V$  =

 $\tilde{C}$  ( lfLH

Hrsg. VDl-Gesellschaft Verfahrenstechnik und Chemieingenieurwesen (GVC). 5., überarbeitete und erweiterte Auflage 1988. 900 Seiten, 824 Abb., 351 Tabellen. DIN A4.

Loseblattausgabe DM 680,-(VDl-Mitglieder DM 612,-l ISBN 3-18-400760-X

Gebundene Ausgabe DM 640,-(VDl-Mitglieder DM 576,-l ISBN 3-18-400850-9

### **rCOUPON \_\_\_\_\_\_\_\_\_\_\_\_\_\_\_\_\_\_\_\_\_\_\_\_\_\_\_\_\_\_ \_**

Bitte einsenden an den v 311 v 311 VDl-Verlag, Abt. VBV-B, Post-fach 82 28, 4000 DOsseldorf l .,...,.Na-m-,eN,.,.-or-na-me \_\_\_\_\_\_\_ \_ oder an ihre Buchhandlung.

**JA,** bitte senden Sie mir Expl. VDI-Wärmeatlas, Loseblatt-Ausgabe zum Preis von DM 680,-!VDl-Mitgl. DM 612,-1\* ISBN 3-18-400760-X Expl. VDI-Wärmeatlas, Gebundene Ausgabe zum Preis vom DM 640, !VDl-Mitgl. DM 576,-1\* ISBN 3-18-400-850-9

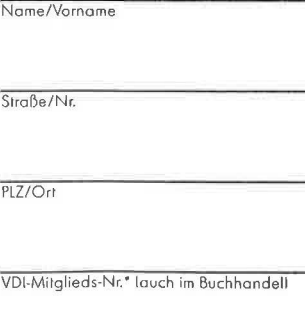

Informationsmaterial Datum/Unterschrift

oder

$$
C(t) - C_{A} = \frac{\frac{F}{V}(1 - C_{A})}{n + \frac{F}{V}} - \frac{\frac{F}{V}(1 - C_{A})}{n + \frac{F}{V}} e^{-\left(n + \frac{F}{V}\right)}
$$
 (21),

mit

$$
k = \frac{\frac{F}{V}(1 - C_{A})}{n + \frac{F}{V}} \qquad a = \frac{\frac{F}{V}(1 - C_{A})}{n + \frac{F}{V}}
$$
  

$$
b = e^{-n}\left(1 + \frac{F}{Q}\right) \cdot t \qquad \bar{C}(t) = C(t) - C_{A}
$$
  
ersipt sich

$$
\tilde{C}(t) = k - a \cdot b^t \tag{22}.
$$

Für diese Art der Darstellung existieren Regressionsprogramme, mit denen Meßwerte angenähert dargestellt werden. Die ermittelten Ausgleichskurven sind geeignet, auch außerhalb des Meßzeitraumes Konzentrationen mit guter Genauigkeit anzugeben. Es ist jedoch nicht günstig, aus den Koeffizienten k, a und b bei Vorgabe von  $C_A$  und  $F$  die Luftwechselzahl  $n$  zu bestimmen.

Selbst die Berechnung eines Mittelwertes aus den drei unterschiedlichen Luftwechselzahlen

$$
n_{\mathbf{k}} = \frac{1}{k} \left[ \frac{F}{V} (1 - k - C_{\mathbf{A}}) \right]
$$

$$
n_{\mathbf{a}} = \frac{1}{a} \left[ \frac{F}{V} (1 - a - C_{\mathbf{A}}) \right]
$$

$$
n_{\mathbf{b}} = -\left( \frac{F}{V} + \ln b \right)
$$

$$
\bar{n} = \frac{1}{3} (n_{\mathbf{k}} + n_{\mathbf{a}} + n_{\mathbf{b}})
$$

bietet keine Gewähr, der richtigen Luftwechselzahl  $n$  genügend nahezukommen. Die Genauigkeit der berechneten Luftwechselzahl *n* läßt sich nur iterativ erhöhen, d.h., eine der Größen F oder  $C_A$ wird als gegeben betrachtet und aus den Koeffizienten  $a$  und  $b, n$ und  $C_A$  oder  $\vec{F}$  neu berechnet.

Daraus ergibt sich ein neuer Wert für k. Über eine erneute Regression mit den vorgegebenen Meßwerten werden neue Koeffizienten a und b berechnet.

Selbst für eine, durch die Iteration, nur kleine Änderung im Verlauf der Ausgleichskurve kann die Änderung der Luftwechselzahln erheblich sein.

Beispielrechnung (s. Bild 1)

 $C_A = 300$  ppm

 $\vec{F} = 8 \cdot 10^{-3} \text{ m}^3 \text{ h}^{-1}$ 

Zeitschritte 1 min

 $V = 42 \text{ m}^3$ 

 $\bar{C}(t) = C(t) - C_A$ 

HLH Bd. 41 (1990) Nr. 11 - November

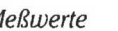

 $\lambda$ 

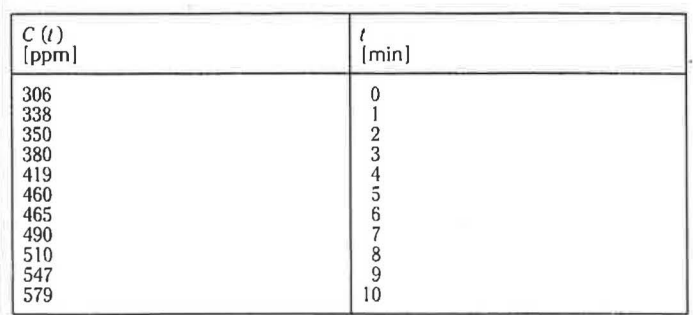

Die Luftwechselzahl  $n$  soll durch exponentielle Regression der Meßwerte bzw. durch Iteration bestimmt werden. Tracergaseintrag  $\vec{F}$  und CO<sub>2</sub>-Gehalt der Außenluft  $C_A$  sind konstant.

$$
\bar{C}(t) = k - a \cdot b^t.
$$

Iterationsschritte

1.  $n_1$  gewählt

(günstig geschätzt oder aus einem Meßpunkt berechnet). Aus diesen Angaben läßt sich ein Anfangswert k<sub>1</sub> berechnen

$$
C_{\text{A1}} = C_{\text{A}}
$$

$$
k_1 = \frac{\frac{F}{V}(1 - C_{\text{A1}})}{n_1 + \frac{F}{V}}
$$

mit dem, für die oben gegebenen Meßwerte die Konstanten a1 und  $b_1$  ermittelt werden.

2. Im zweiten Iterationsschritt ergibt sich die Luftwechselzahl  $n_2$  zu  $\overrightarrow{a}$ 

$$
n_2 = -60 \ln b_1 - \frac{r}{V}
$$

und mit dem daraus berechneten Koeffizienten

$$
k_2 = \frac{\frac{F}{V} (1 - C_{\text{Al}})}{n_2 + \frac{F}{V}}
$$

über eine erneute Regression die Konstanten  $a_2$  und  $b_2$  usw. Stimmen  $a_1$  und  $a_{i+1}$  im Bereich einer festgelegten Fehlerschranke überein, wird die Iteration abgebrochen.

Für das obige Beispiel ergibt sich bei einem Startwert  $n_1 = 2 h^{-1}$ nach 253 Iterationen

 $\tilde{C}(t) \approx 1,045 \cdot 10^{-4} - 1,045 \cdot 10^{-4} \cdot 0,970689'$ .

Die Luftwechselzahl n berechnet sich nach Abbruch der Iteration zu

$$
n \approx 1,785 \; \mathrm{h}^{-1}.
$$

 $\boldsymbol{k}$ 

 $\boldsymbol{a}$ 

h

Das Verfahren iteriert auch bei Anfangswerten für die Luftwechselzahl n, die kleiner sind als der tatsächliche Wert, ausgenommen 0 und Werte < 0. Die einfache exponentielle Regression der Meßwerte liefert für die Koeffizienten a, b und k

$$
\approx 7,28 \cdot 10^{-5}
$$
  

$$
\approx 4,49 \cdot 10^{-5}
$$
  

$$
\approx 9,06117 \cdot 10^{-1}.
$$

973

#### *MESSTECHNIK/LUFTWECHSEL*

Diese Ausgleichskurve, die die Meßwerte nach der Methode der kleinsten Quadrate erfaßt, liefert jedoch für die Luftwechselzahl  $n$ drei unterschiedliche Werte.

$$
n_1 = -60 \cdot \ln b - \frac{F}{V} \approx 5.9 \text{ h}^{-1}
$$
  

$$
n_2 = \frac{F}{V} \cdot \frac{1 - k}{k - C_A} \approx 4.49 \text{ h}^{-1}
$$
  

$$
n_3 = \frac{1}{a} \frac{F}{V} (1 - C_A - a) \approx 4.2 \text{ h}^{-1}.
$$

Die nach Gleichung (21) zu fordernde Gleichheit der Koeffizien $ten k$  und  $a$  kann die exponentielle Regression ohne Iteration nicht liefern. Trotz der relativ geringen Abweichung der Luftwechselzahlen  $n_1$ ,  $n_2$  und  $n_3$  untereinander ( $\approx$  15% Abweichung von einem Mittelwert  $n = 4.8 h^{-1}$ ) beträgt der Unterschied zur durch Iteration gefundenen Luftwechselzahl  $n \approx 1.8$  mehr als 150%. Um mittels einfacher exponentieller Regression die tatsächliche Luftwechselzahl  $n$  einigermaßen genau berechnen zu können, müßten sehr viele Meßwerte über eine längere Meßdauer aufgenommen werden. Die Empfindlichkeit bei der Berechnung der Luftwechselzahl  $n$  zeigt sich deutlich darin, daß (auf das obige Beispiel bezogen) bei einem Unterschied der Koeffizienten a und k aus der einfachen exponentiellen Regression von  $\Delta$  < 70% die Abweichung der Luftwechselzahl  $n$ , von der aus durch Iteration berechneten, maximal 230% beträgt. In Bild 1 sind die Ausgleichskurven für das Rechenbeispiel aufgezeichnet. Die Unterschiede in den Kurvenverläufen machen die Probleme bei der Berechnung der Luftwechselzahl n deutlich. Bei einer automatisierten Meßwerterfassung und Berechnung der Luftwechselzahl aus einer größeren Zahl von Meßwerten im Meßzeitraum  $\Delta t$  ist das in [4] vorgestellte Auswerteverfahren (einfache exponentielle Regression  $y = k - a \cdot b'$ ) problematisch, da bei Abweichung von  $k$  und s untereinander eine Abschätzung der Luftwechselzahl  $n$  unmöglich erscheint.

#### Zusammenfassung

Wird eine automatische Meßwerterfassung angestrebt und eine anschließende Auswertung über Rechner vorgenommen, bieten sich drei Auswerteverfahren an:

- lineare Regression,
- exponentielle Regression bei genauer Erfassung von  $C_A$ ,  $\bullet$
- exponentielle Regression mit Iteration.  $\bullet$

Die Mittelwertbildung bewertet Fehler am Anfang der Meßkurve sehr hoch, so daß ihre Genauigkeit auch einen gewissen "Zufallscharakter" hat. Da der Rechner nicht in der Lage ist, "schlechte" Meßwerte ohne weiteres zu erkennen und zu selektieren, sind die genannten Regressionsverfahren vorzuziehen.

Bei der Berechnung von Ausgleichskurven aus einer Vielzahl von Meßwerten ist grundsätzlich zu beachten, daß damit lediglich im Rahmen einer gewissen Genauigkeit Aussagen über die gemessenen Größen außerhalb des betrachteten Meßbereichs gemacht werden können. Die verbreitete Verfahrensweise, aus den Kurvenparametern auf spezielle physikalische Größen zu schließen, die indirekt mit den gemessenen Größen zu tun haben, ist problematisch, wie das Rechenbeispiel zeigt. Speziell für die Berechnung der Luftwechselzahl n wurde eine Möglichkeit angegeben, wie durch Iteration die Genauigkeit erhöht werden kann. Der Vergleich auf verschiedene Art gewonnener Ausgleichskurven kann hilfreich sein bei einer Fehlerabschätzung.

Eine Aussage über die Art des Luftwechsels ist damit noch nicht möglich. Da für die Lüftung von Wohnungen Aussagen über den Außenluftwechsel gefordert sind, muß parallel zur Luftwechselmessung im Kontrollraum eine qualitative Einschätzung der Raum-

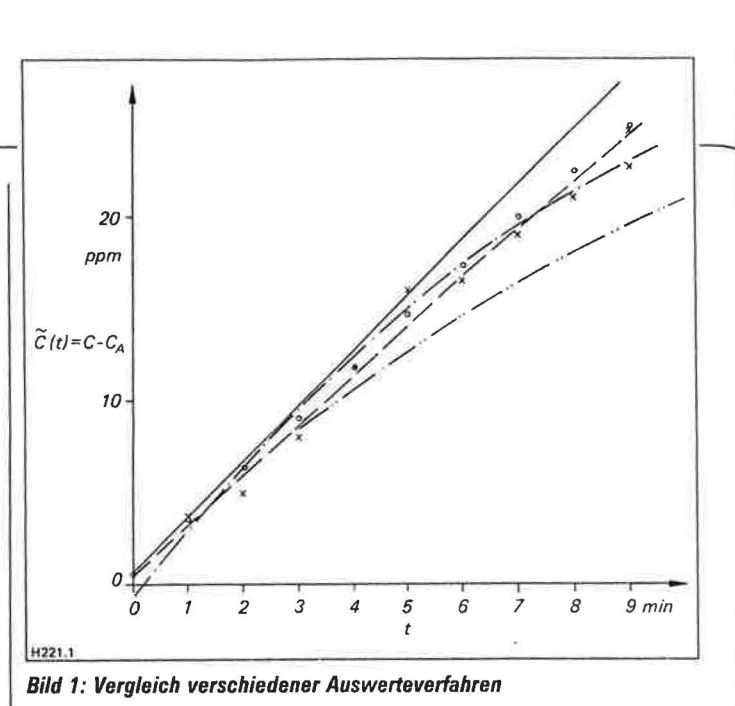

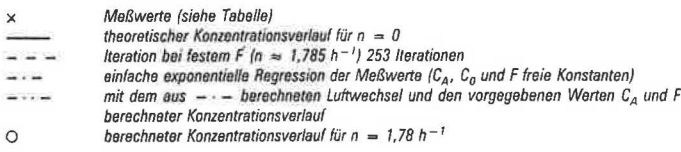

strömung vorgenommen werden. Das kann bei Kenntnis bestimmter Außenbedingungen über die Berechnung der Gebäudeströmung oder über die qualitative Messung der Raumströmung erfolgen. Der Aufwand zur Ermittlung eines Außenluftwechsels kann damit erheblich steigen.  $[H 221]$ 

#### Literaturangaben

Till Wegner, J.: Schadstoffanfall, Luftwechsel in Wohnungen, freie Lüftung.<br>Gesundheits-Ingenieur 105 (1984) Nr. 3.<br>[2] Rosenkranz: Diskussion um die Raumluftqualität. Technik am Bau 17<br>(1986) Nr. 11.

[3] Pettenkofer, M. v.: Über den Luftwechsel in Wohngebäuden. München

[4] Heidt, F.-D.: Fortschritte bei der Luftwechselmessung durch Mikrocomputereinsatz. HLH 38 (1987) Nr. 8, S. 391/95.